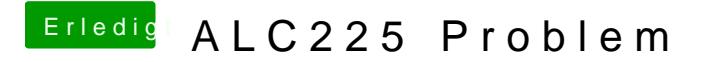

Beitrag von Brumbaer vom 12. Januar 2018, 05:04

Welche Ausgänge gehen jetzt ? Und womit (nichts, AppleALC, Voodo) ?